> Lecture 3 Scientific Computing: Numerical Linear Algebra

> > Matthew J. Zahr

CME 292 Advanced MATLAB for Scientific Computing Stanford University

10th April 2014

4. 0. 8

<span id="page-0-0"></span>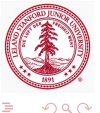

CME 292: Advanced MATLAB for SC [Lecture 3](#page-65-0)

#### 1 [Dense vs. Sparse Matrices](#page-2-0)

- 2 [Direct Solvers and Matrix Decompositions](#page-19-0)
	- [Background](#page-20-0)
	- [Types of Matrices](#page-22-0)
	- [Matrix Decompositions](#page-25-0)
	- **•** [Backslash](#page-46-0)
- 3 [Spectral Decompositions](#page-48-0)
- <span id="page-1-0"></span>4 [Iterative Solvers](#page-57-0)
	- **•** [Preconditioners](#page-59-0)
	- [Solvers](#page-62-0)

## Outline

#### 1 [Dense vs. Sparse Matrices](#page-2-0)

- 2 [Direct Solvers and Matrix Decompositions](#page-19-0)
	- [Background](#page-20-0)
	- [Types of Matrices](#page-22-0)
	- [Matrix Decompositions](#page-25-0)
	- [Backslash](#page-46-0)
- 3 [Spectral Decompositions](#page-48-0)
- [Iterative Solvers](#page-57-0)
	- [Preconditioners](#page-59-0)
	- [Solvers](#page-62-0)

<span id="page-2-0"></span>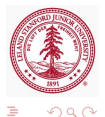

∢⊡

### Assignment

• Create the following matrix (1000 rows/columns)

$$
A = \begin{bmatrix} -2 & 1 & & & & \\ 1 & -2 & 1 & & & \\ & 1 & -2 & 1 & & \\ & & \ddots & \ddots & \ddots & \\ & & & 1 & -2 & 1 \\ & & & & 1 & -2 \end{bmatrix}
$$

つくい

• Then, run the following lines of code

```
>> s = who('A');
>> s.bytes
```
• How much storage does your matrix [ne](#page-2-0)[ed](#page-4-0)[?](#page-2-0) a milita

Sparse matrix storage formats

- $\bullet$  Sparse matrix = matrix with relatively small number of non zero entries, compared to its size.
- Let  $A \in \mathbb{R}^{m \times n}$  be a sparse matrix with  $n_z$  nonzeros.
- <span id="page-4-0"></span>• Dense storage requires *mn* entries.

# Sparse matrix storage formats (continued)

#### • Triplet format

- Store nonzero values and corresponding row/column
- Storage required  $= 3n_z (2n_z)$  ints and  $n_z$  doubles)
- Simplest but most inefficient storage format
- General in that no assumptions are made about sparsity structure
- Used by MATLAB (column-wise)

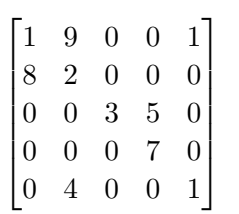

# Sparse matrix storage formats (continued)

#### • Triplet format

- Store nonzero values and corresponding row/column
- Storage required  $= 3n_z (2n_z)$  ints and  $n_z$  doubles)
- Simplest but most inefficient storage format
- General in that no assumptions are made about sparsity structure
- Used by MATLAB (column-wise)

$$
\begin{bmatrix} 1 & 9 & 0 & 0 & 1 \\ 8 & 2 & 0 & 0 & 0 \\ 0 & 0 & 3 & 5 & 0 \\ 0 & 0 & 0 & 7 & 0 \\ 0 & 4 & 0 & 0 & 1 \end{bmatrix} \qquad \text{row} = \begin{bmatrix} 1 & 2 & 1 & 2 & 5 & 3 & 3 & 4 & 1 & 5 \end{bmatrix}
$$

$$
\text{col} = \begin{bmatrix} 1 & 1 & 2 & 2 & 2 & 3 & 4 & 4 & 5 & 5 \end{bmatrix}
$$

$$
\text{val} = \begin{bmatrix} 1 & 8 & 9 & 2 & 4 & 3 & 5 & 7 & 1 & 1 \end{bmatrix}
$$

 $\Omega$ 

Other sparse storage formats

- Compressed Sparse Row (CSR) format
	- Store nonzero values, corresponding column, and pointer into value array corresponding to first nonzero in each row
	- Storage required  $= 2n_z + m$

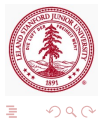

## Break-even point for sparse storage

- For  $A \in \mathbb{R}^{m \times n}$  with  $n_z$  nonzeros, there is a value of  $n_z$ where sparse vs dense storage is more efficient.
- For the triplet format, the cross-over point is defined by  $3n_z = mn$
- Therefore, if  $n_z \leq \frac{mn}{3}$  $\frac{3}{3}$  use sparse storage, otherwise use dense format
- Cross-over point depends not only on  $m, n, n_z$  but also on the data types of row, col, val
- Storage efficiency not only important consideration
	- Data access for linear algebra applications
	- Ability to exploit symmetry in storage

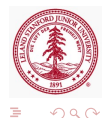

### Create Sparse Matrices

• Allocate space for  $m \times n$  sparse matrix with  $n_z$  nnz

• S = spalloc $(m, n, n_z)$ 

• Convert full matrix A to sparse matrix  $S$ 

 $\circ$  S = sparse(A)

• Create  $m \times n$  sparse matrix with spare for  $n_z$  nonzeros from triplet (row,col,val)

• S = spalloc(row, col, val,  $m, n, n_z$ )

• Create matrix of 1s with sparsity structure defined by sparse matrix S

つくへ

•  $R =$  spones (S)

- Sparse identity matrix of size  $m \times n$ 
	- $I = \text{spec}(m, n)$

### Create Sparse Matrices

- Create sparse uniformly distributed random matrix
	- From sparsity structure of sparse matrix  $S$

 $\bullet$  R = sprand(S)

• Matrix of size  $m \times n$  with approximately  $mn\rho$  nonzeros and condition number roughly  $\kappa$  (sum of rank 1 matrices)

R = sprand $(m, n, \rho, \kappa^{-1})$ 

- Create sparse normally distributed random matrix
	- $R =$  sprandn(S)
	- R = sprandn $(m, n, \rho, \kappa^{-1})$
- Create sparse symmetric uniformly distributed random matrix
	- $\bullet$  R = sprandn(S)
	- R = sprandn $(m, n, \rho, \kappa^{-1})$
- Import from sparse matrix external format
	- spconvert

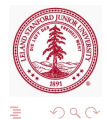

# Create Sparse Matrices (continued)

- Create sparse matrices from diagonals (spdiags)
	- Far superior to using diags
		- More general
		- Doesn't require creating unnecessary zeros
	- Extract nonzero diagonals from matrix

•  $[B,d] =$  spdiags(A)

• Extract diagonals of A specified by  $d$ 

 $\bullet$  B = spdiags(A,d)

• Replaces the diagonals of A specified by d with the columns of B

•  $A =$  spdiags  $(B, d, A)$ 

• Create an  $m \times n$  sparse matrix from the columns of B and place them along the diagonals specified by d

 $\overline{AB}$ 

<span id="page-11-0"></span>つくへ

 $\bullet$  A = spdiags(B, d, m, n)

### Assignment

• Create the following matrix (1000 rows/columns)

$$
A = \begin{bmatrix} -2 & 1 & & & & \\ 1 & -2 & 1 & & & \\ & 1 & -2 & 1 & & \\ & & \ddots & \ddots & \ddots & \\ & & & 1 & -2 & 1 \\ & & & & 1 & -2 \end{bmatrix}
$$

 $\Omega$ 

using spdiags

Then, run the following lines of code

```
>> s = who('A');
>> s.bytes
```
• How much storage does your matrix [ne](#page-11-0)[ed](#page-13-0)[?](#page-11-0)

Sparse storage information

Let  $S \in \mathbb{R}^{m \times n}$  sparse matrix

- Determine if matrix is stored in sparse format
	- issparse(S)
- Number of nonzero matrix elements

<span id="page-13-0"></span> $\bullet$  nz = nnz(S)

- Amount of nonzeros allocated for nonzero matrix elements
	- nzmax(S)
- Extract nonzero matrix elements
	- If (row, col, val) is sparse triplet of  $S$
	- $\bullet$  val = nonzeros(S)
	- $[row,col,val] = find(S)$

# Sparse and dense matrix functions

#### Let  $S \in \mathbb{R}^{m \times n}$  sparse matrix

Convert sparse matrix to dense matrix

 $A = full(S)$ 

- Apply function (described by function handle func) to nonzero elements of sparse matrix
	- $\bullet$   $\mathbf{F}$  = ... spfun(func, S) • Not necessarily the same
		- as func(S)
			- Consider  $func =  $Q$  exp$
- Plot sparsity structure of matrix

CME 292: Advanced MATLAB for SC [Lecture 3](#page-0-0)

<span id="page-14-0"></span>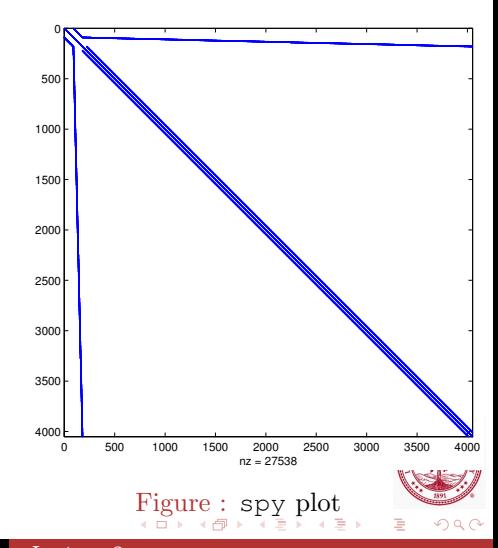

# Reordering Functions

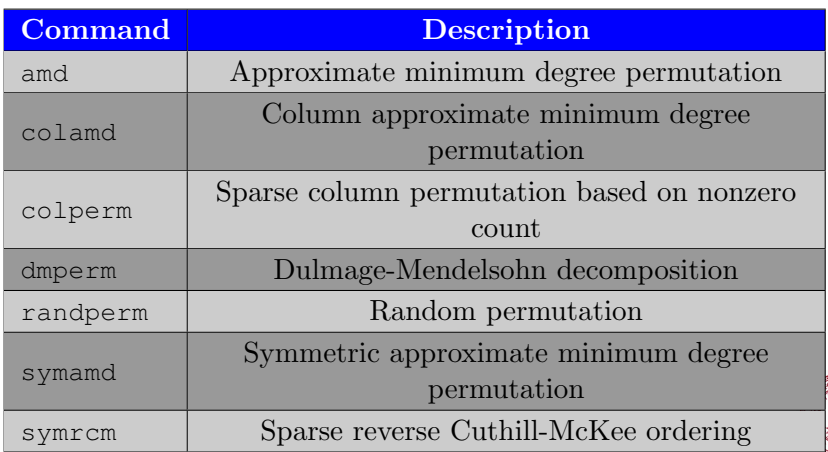

 $\mathbb{D} \rightarrow$ ŧ

4 0 8

 $\overline{AB}$ 

∍ a.

**CONTRACTOR**  $\sim$  <span id="page-15-0"></span> $2Q$ 

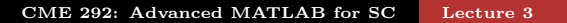

# Sparse Matrix Tips

- Don't change sparsity structure (pre-allocate)
	- Dynamically grows triplet
	- Each component of triplet must be stored *contiguously*
- Accessing values (may be) slow in sparse storage as location of row/columns is not predictable
	- If  $S(i, j)$  requested, must search through row, col to find i, j

∢ ロ ▶ → ( 何 ) → ( ヨ ) →

- Component-wise indexing to assign values is expensive
	- Requires accessing into an array
	- If  $S(i, j)$  previously zero, then  $S(i, j) = c$  changes sparsity structure

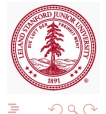

### Rank

- Rank of a matrix  $\mathbf{A} \in \mathbb{R}^{m \times n}$ 
	- Defined as the number of linearly independent columns
	- rank  $A \leq \min\{m, n\}$
	- Full rank  $\implies$  rank  $\mathbf{A} = \min\{m, n\}$
	- MATLAB: rank
		- Rank determined using SVD

 $\gg$  [rank(rand(100,34)), rank(rand(100,1)\*rand(1,34))]  $ans =$ 34 1

4 **E** >

<span id="page-17-0"></span>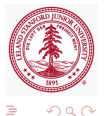

### Norms

- Gives some notion of size/distance
- Defined for both vectors and matrices
- Common examples for vector,  $\mathbf{v} \in \mathbb{R}^m$ 
	- 2-norm:  $||\mathbf{v}||_2 = \sqrt{\mathbf{v}^T \mathbf{v}}$
	- $p\text{-norm: } ||\mathbf{v}||_p = \left(\sum_{i=1}^m |\mathbf{v}_i|^p\right)^{1/p}$
	- $\infty$ -norm:  $||\mathbf{v}||_{\infty} = \max |\mathbf{v}_i|$
	- MATLAB:  $norm(X, type)$
- Common examples for matrices,  $\mathbf{A} \in \mathbb{R}^{m \times n}$ 
	- 2-norm:  $||\mathbf{A}||_2 = \sigma_{\text{max}}(\mathbf{A})$
	- Frobenius-norm:  $||\mathbf{A}||_F = \sqrt{\sum_{i=1}^m \sum_{j=1}^n |\mathbf{A}_{ij}|^2}$
- MATLAB:  $norm(X, type)$ 
	- Result depends on whether X is vector or matrix and on value of type
- MATLAB: normest
	- Estimate matrix 2-norm
	- For sparse m[atr](#page-17-0)i[ce](#page-19-0)[s](#page-17-0) or large, full matrices  $\Phi$

CME 292: Advanced MATLAB for SC [Lecture 3](#page-0-0)

<span id="page-18-0"></span>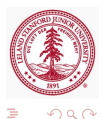

[Types of Matrices](#page-22-0) [Matrix Decompositions](#page-25-0)

∢⊡

# Outline

#### [Dense vs. Sparse Matrices](#page-2-0)

- 2 [Direct Solvers and Matrix Decompositions](#page-19-0)
	- [Background](#page-20-0)
	- [Types of Matrices](#page-22-0)
	- [Matrix Decompositions](#page-25-0)
	- **•** [Backslash](#page-46-0)
- 3 [Spectral Decompositions](#page-48-0)
- [Iterative Solvers](#page-57-0)
	- [Preconditioners](#page-59-0)
	- [Solvers](#page-62-0)

<span id="page-19-0"></span>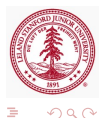

[Background](#page-20-0) [Types of Matrices](#page-22-0) [Matrix Decompositions](#page-25-0) [Backslash](#page-46-0)

# Determined System of Equations

Solve linear system

<span id="page-20-1"></span>
$$
Ax = b \tag{1}
$$

by factorizing  $\mathbf{A} \in \mathbb{R}^{n \times n}$ 

- For a general matrix,  $\bf{A}$ , [\(1\)](#page-20-1) is difficult to solve
- If **A** can be decomposed as  $A = BC$  then [\(1\)](#page-20-1) becomes

<span id="page-20-2"></span>
$$
By = b
$$
  
\n
$$
Cx = y
$$
\n(2)

 $1.7.1$   $1.7.1$ 

<span id="page-20-0"></span>つくへ

- If **B** and **C** are such that [\(2\)](#page-20-2) are easy to solve, then the difficult problem in [\(1\)](#page-20-1) has been reduced to two easy problems
- Examples of types of matrices that are "easy" to solve with
	- Diagonal, triangular, orthogonal

[Background](#page-20-0) [Types of Matrices](#page-22-0) [Matrix Decompositions](#page-25-0) [Backslash](#page-46-0)

### Overdetermined System of Equations

Solve the linear least squares problem

$$
\min \frac{1}{2} ||\mathbf{A}\mathbf{x} - \mathbf{b}||_2^2.
$$
 (3)

Define

$$
f(\mathbf{x}) = \frac{1}{2} ||\mathbf{A}\mathbf{x} - \mathbf{b}||_2^2 = \frac{1}{2}\mathbf{x}^T \mathbf{A}^T \mathbf{A}\mathbf{x} - \mathbf{b}^T \mathbf{A}\mathbf{x} + \frac{1}{2}\mathbf{b}^T \mathbf{b}
$$

Optimality condition:  $\nabla f(\mathbf{x}) = 0$  leads to normal equations

$$
\mathbf{A}^T \mathbf{A} \mathbf{x} = \mathbf{A}^T \mathbf{b} \tag{4}
$$

Define pseudo-inverse of matrix  $\mathbf{A} \in \mathbb{R}^{m \times n}$  as

$$
\mathbf{A}^{\dagger} = \left(\mathbf{A}^T \mathbf{A}\right)^{-1} \mathbf{A}^T \in \mathbb{R}^{n \times m} \tag{5}
$$

Then,

$$
\mathbf{x} = \mathbf{A}^{\dagger} \mathbf{b} \tag{6}
$$

[Background](#page-20-0) [Types of Matrices](#page-22-0) [Matrix Decompositions](#page-25-0) [Backslash](#page-46-0)

### Diagonal Matrices

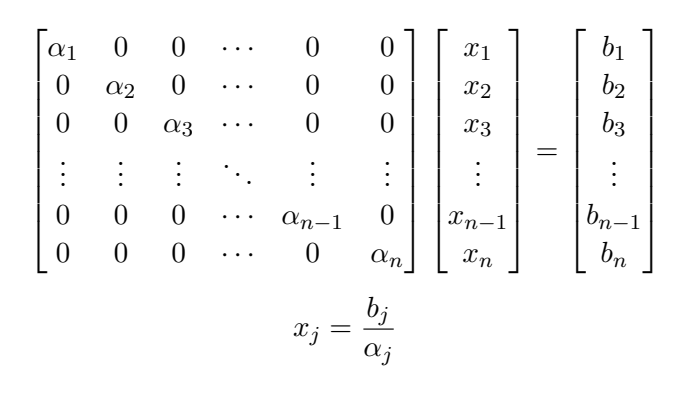

<span id="page-22-0"></span>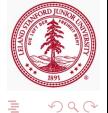

メロメ メ母メ メミメ メミメ

[Background](#page-20-0) [Types of Matrices](#page-22-0) [Matrix Decompositions](#page-25-0) [Backslash](#page-46-0)

#### Triangular Matrices

$$
\begin{bmatrix}\n\alpha_1 & 0 & 0 & \cdots & 0 & 0 \\
\beta_1 & \alpha_2 & 0 & \cdots & 0 & 0 \\
\times & \beta_2 & \alpha_3 & \cdots & 0 & 0 \\
\vdots & \vdots & \vdots & \ddots & \vdots & \vdots \\
\times & \times & 0 & \cdots & \alpha_{n-1} & 0 \\
\times & \times & \times & \cdots & \beta_{n-1} & \alpha_n\n\end{bmatrix}\n\begin{bmatrix}\nx_1 \\
x_2 \\
x_3 \\
\vdots \\
x_{n-1} \\
x_n\n\end{bmatrix} =\n\begin{bmatrix}\nb_1 \\
b_2 \\
b_3 \\
\vdots \\
b_{n-1} \\
b_n\n\end{bmatrix}
$$

• Solve by forward substitution

\n- $$
x_1 = \frac{b_1}{\alpha_1}
$$
\n- $x_2 = \frac{b_2 - \beta_1 x_1}{\alpha_2}$
\n- $\cdots$
\n

• For upper triangular matrices, solve by backward substitution ∢ロト (何) (ヨ) (ヨ)

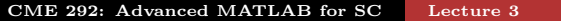

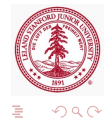

[Background](#page-20-0) [Types of Matrices](#page-22-0) [Matrix Decompositions](#page-25-0) [Backslash](#page-46-0)

# Additional Matrices

Let  $\mathbf{A} \in \mathbb{R}^{m \times n}$ 

• Symmetric matrix (only for  $m = n$ )

• 
$$
\mathbf{A} = \mathbf{A}^T
$$
 (transpose)

• Orthogonal matrix

$$
\bullet\ \mathbf{A}^T\mathbf{A}=\mathbf{I}_n
$$

• If 
$$
m = n
$$
:  $AA^T = I_m$ 

• Symmetric Positive Definite matrix (only for  $m = n$ )

- $\mathbf{x}^T \mathbf{A} \mathbf{x} > 0$  for all  $\mathbf{x} \in \mathbb{R}^m$
- All real, positive eigenvalues
- Permutation matrix (only for  $m = n$ ), **P** 
	- Permutation of rows or columns of identity matrix by permutation vector p
	- For any matrix  $\bf{B}$ ,  $\bf{PB} = B(p, :)$  and  $\bf{BP} = B(:, p)$

<span id="page-24-0"></span>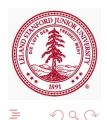

[Background](#page-20-0) [Types of Matrices](#page-22-0) [Matrix Decompositions](#page-25-0) [Backslash](#page-46-0)

4 **D** F

# LU Decomposition

#### Let  $\mathbf{A} \in \mathbb{R}^{m \times m}$  be a non-singular matrix.

#### $A = LU$  (7)

where  $\mathbf{L} \in \mathbb{R}^{m \times m}$  lower triangular and  $\mathbf{U} \in \mathbb{R}^{m \times m}$  upper triangular.

<span id="page-25-0"></span>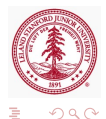

[Background](#page-20-0) [Types of Matrices](#page-22-0) [Matrix Decompositions](#page-25-0) [Backslash](#page-46-0)

# LU Decomposition

Let  $\mathbf{A} \in \mathbb{R}^{m \times m}$  be a non-singular matrix.

Gaussian elimination transforms a full linear system into upper triangular one by multiplying (on the left) by a sequence of lower triangular matrices

$$
\underbrace{\mathbf{L}_k\cdots\mathbf{L}_1}_{\mathbf{L}^{-1}}\mathbf{A}=\mathbf{U}
$$

After re-arranging, written as

$$
A = LU
$$
 (8)

つくい

where  $\mathbf{L} \in \mathbb{R}^{m \times m}$  lower triangular and  $\mathbf{U} \in \mathbb{R}^{m \times m}$  upper triangular.

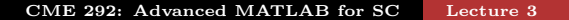

[Background](#page-20-0) [Types of Matrices](#page-22-0) [Matrix Decompositions](#page-25-0) [Backslash](#page-46-0)

n o G

# LU Decomposition - Pivoting

- Gaussian elimination is unstable without pivoting
	- Partial pivoting:  $PA = LU$
	- Complete pivoting:  $\mathbf{PAQ} = \mathbf{LU}$
- Operation count:  $\frac{2}{3}m^3$  flops (without pivoting)
- Useful in solving determined linear system of equations,  $Ax = b$ 
	- Compute **LU** factorization of **A**
	- Solve  $Lv = b$  using forward substitution  $\implies v$
	- Solve  $Ux = y$  using backward substitution  $\implies x$

#### Theorem

 $\mathbf{A} \in \mathbb{R}^{n \times n}$  has an LU factorization if det  $\mathbf{A}(1:k,1:k) \neq 0$  for  $k \in \{1, \ldots, n-1\}$ . If the LU factorization exists and A is nonsingular, then the LU factorization is unique.

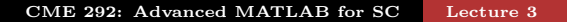

[Background](#page-20-0) [Types of Matrices](#page-22-0) [Matrix Decompositions](#page-25-0) [Backslash](#page-46-0)

# MATLAB LU factorization

• LU factorization, partial pivoting applied to L

$$
[L, U] = lu (A)
$$

$$
\bullet A = (P^{-1}\tilde{L}) U = LU
$$

 $\bullet$  U upper tri,  $\tilde{\mathbf{L}}$  lower tri, P row permutation

$$
\bullet \ Y = \ \mathrm{lu}\ (A)
$$

٥

 $\bullet$  If **A** in sparse format, strict lower triangular of **Y** contains L and upper triangular contains U

 $\Omega$ 

- Permutation information lost
- LU factorization, partial pivoting P explicit

$$
\bullet \ [\mathbb{L}, \mathbb{U}, \mathbb{P}] = \mathbb{L} \mathbb{u} (\mathbb{A})
$$

 $\bullet$  PA = LU

$$
\bullet \ [\mathbb{L}, \mathbb{U}, \mathbb{p}] = \mathbb{1} \mathbb{u} (\mathbb{A}, \text{'vector'})
$$

•  $A(p, :)=LU$ 

[Background](#page-20-0) [Types of Matrices](#page-22-0) [Matrix Decompositions](#page-25-0) [Backslash](#page-46-0)

4 **D** F

4 A N

# MATLAB LU factorization

- LU factorization, complete pivoting P, Q explicit
	- $[L, U, P, Q] = \text{lu}(A)$ 
		- $\bullet$  PAQ = LU
	- $\bullet$  [L,U,p,q] = lu(A,'vector')
		- $A(p,q) = LU$
- Additional lu call syntaxes that give
	- Control over pivoting thresholds
	- Scaling options
	- Calls to UMFPACK vs LAPACK

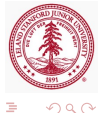

[Background](#page-20-0) [Types of Matrices](#page-22-0) [Matrix Decompositions](#page-25-0) [Backslash](#page-46-0)

∢ロト (母) (ヨ) (ヨ)

つくい

# In-Class Assignment

Use the starter code (starter\_code.m) below to:

- Compute LU decomposition of using  $[L,U] = L(u)$ ;
	- Generate a spy plot of L and U
	- Are they both triangular?
- Compute LU decomposition with partial pivoting
	- Create spy plot of  $P*A$  (or  $A(p, :)$ ), L, U
- Compute LU decomposition with complete pivoting
	- Create spy plot of  $P*A*Q$  (or  $A(p,q)$ ), L, U

```
load matrix1.mat
A = sparse(linsys.row,linsys.col,linsys.val);
b = \text{linsys.b};
clear linsys;
```
[Background](#page-20-0) [Types of Matrices](#page-22-0) [Matrix Decompositions](#page-25-0) [Backslash](#page-46-0)

# Symmetric, Positive Definite (SPD) Matrix

Let  $\mathbf{A} \in \mathbb{R}^{m \times m}$  be a symmetric matrix  $(\mathbf{A} = \mathbf{A}^{T})$ , then **A** is called symmetric, positive definite if

$$
\mathbf{x}^T \mathbf{A} \mathbf{x} > 0 \qquad \forall \mathbf{x} \in \mathbb{R}^m.
$$

It is called symmetric, positive semi-definite if  $\mathbf{x}^T \mathbf{A} \mathbf{x} \ge 0$  for all  $\mathbf{x} \in \mathbb{R}^m$ .

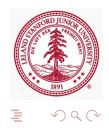

[Background](#page-20-0) [Types of Matrices](#page-22-0) [Matrix Decompositions](#page-25-0) [Backslash](#page-46-0)

# Cholesky Factorization

Let  $\mathbf{A} \in \mathbb{R}^{m \times m}$  be symmetric positive definite.

- Hermitian positive definite matrices can be decomposed into triangular factors twice as quickly as general matrices
- Cholesky Factorization
	- A variant of Gaussian elimination (LU) that operations on both left and right of the matrix simultaneously
	- Exploits and preserves symmetry

The Cholesky factorization can be written as

#### $A = R^*R = LI^*$

where  $\mathbf{R} \in \mathbb{R}^{m \times m}$  upper tri and  $\mathbf{L} \in \mathbb{R}^{m \times m}$  lower tri.

#### Theorem

Every hermitian positive definite matrix  $\mathbf{A} \in \mathbb{R}^{m \times m}$  has a unique Cholesky factorization. The converse also holds.

<span id="page-32-0"></span>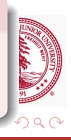

[Background](#page-20-0) [Types of Matrices](#page-22-0) [Matrix Decompositions](#page-25-0) [Backslash](#page-46-0)

# Cholesky Decomposition

- Cholesky decomposition algorithm
	- Symmetric Gaussian elmination
- Operation count:  $\frac{1}{3}m^3$  flops
- Storage required  $\leq \frac{m(m+1)}{2}$ 2
	- Depends on sparsity
- Always stable and pivoting unnecessary
	- Largest entry in  $\bf{R}$  or  $\bf{L}$  factor occurs on diagonal
- Pre-ordering algorithms to reduce the amount of fill-in
	- In general, factors of a sparse matrix are dense
	- Pre-ordering attempts to minimize the sparsity structure of the matrix factors
	- Columns or rows permutations applied *before* factorization (in contrast to pivoting)
- Most efficient decomposition for SPD matrices
	- Partial and modified Cholesky algorithms exist for non-SP

<span id="page-33-0"></span>つへい

Usually just apply Cholesky until p[rob](#page-32-0)[le](#page-34-0)[m](#page-32-0) [e](#page-33-0)[n](#page-34-0)[co](#page-24-0)[u](#page-25-0)[n](#page-45-0)[t](#page-46-0)[er](#page-18-0)[e](#page-19-0)[d](#page-47-0)

[Background](#page-20-0) [Types of Matrices](#page-22-0) [Matrix Decompositions](#page-25-0) [Backslash](#page-46-0)

Check for symmetric, positive definiteness

For a matrix **A**, it is not possible to check  $\mathbf{x}^T \mathbf{A} \mathbf{x}$  for all **x**. How does one check for SPD?

• Eigenvalue decomposition

#### Theorem

If  $A \in \mathbb{R}^{m \times m}$  is a symmetric matrix, A is SPD if and only if all its eigenvalues are positive.

- Very expensive/difficult for large matrices
- Cholesky factorization
	- If a Cholesky decomposition can be successfully computed, the matrix is SPD

 $10.11$   $10.11$ 

<span id="page-34-0"></span>つくい

• Best option

[Background](#page-20-0) [Types of Matrices](#page-22-0) [Matrix Decompositions](#page-25-0) [Backslash](#page-46-0)

(□ ) (何 ) (□

# MATLAB Functions

- Cholesky factorization
	- $\bullet$  R = chol(A)
		- Return error if **A** not SPD
	- $\bullet$   $[R, p] = \text{chol}(A)$ 
		- If **A** SPD,  $p = 0$
		- If A not SPD, returns Cholesky factorization of upper  $p-1 \times p-1$  block
	- $\bullet$  [R, p, S]=chol(A)
		- Same as previous, except AMD preordering applied
		- Attempt to maximize sparsity in factor
- Sparse incomplete Cholesky (ichol, cholinc)
	- $\bullet$  R = cholinc(A, droptol)
- Rank 1 update to Cholesky factorization
	- Given Cholesky factorization,  $\mathbf{R}^T \mathbf{R} = \mathbf{A}$
	- Determine Cholesky factorization of rank 1 update:  $\tilde{\mathbf{R}}^T \tilde{\mathbf{R}} = \mathbf{A} + \mathbf{x} \mathbf{x}^T$  using  $\mathbf{R}$
	- $R1 = \text{cholupdate}(R, x)$

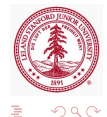

[Background](#page-20-0) [Types of Matrices](#page-22-0) [Matrix Decompositions](#page-25-0) [Backslash](#page-46-0)

4 0 8

# In-Class Assignment

Same starter code (starter code.m) from LU assignment to:

- Compute Cholesky decomposition using  $R = \text{chol}(A)$ ;
	- Generate a spy plot of A and R
	- Is R triangular?
- Compute Cholesky decomposition *after* reordering the matrix with  $p = \text{and} (A)$ 
	- Ramd =  $chol(A(p,p))$ ;
	- Create spy plot of Ramd
- Compute incomplete Cholesky decomposition with cholinc or ichol using drop tolerance of 10−<sup>2</sup>
	- Create spy plot of Rinc
- How do the sparsity pattern and number of nonzeros compare?

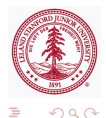

### QR Factorization

Consider the decomposition of  $\mathbf{A} \in \mathbb{R}^{m \times n}$ , full rank, as

$$
\mathbf{A} = \begin{bmatrix} \mathbf{Q} & \tilde{\mathbf{Q}} \end{bmatrix} \begin{bmatrix} \mathbf{R} \\ \mathbf{0} \end{bmatrix} = \mathbf{Q}\mathbf{R} \tag{9}
$$

つくい

where  $\mathbf{Q} \in \mathbb{R}^{m \times n}$  and  $\begin{bmatrix} \mathbf{Q} & \tilde{\mathbf{Q}} \end{bmatrix} \in \mathbb{R}^{m \times m}$  are orthogonal and  $\mathbf{R} \in \mathbb{R}^{n \times n}$  is upper triangular.

#### Theorem

Every  $\mathbf{A} \in \mathbb{R}^{m \times n}$  ( $m \ge n$ ) has a QR factorization. If  $\mathbf{A}$  is full rank, the decomposition in unique with diag  $\mathbf{R} > 0$ .

[Background](#page-20-0) [Types of Matrices](#page-22-0) [Matrix Decompositions](#page-25-0) [Backslash](#page-46-0)

경기

 $QQ$ 

### Full vs. Reduced QR Factorization

$$
A = \begin{bmatrix} Q & \tilde{Q} \end{bmatrix} \begin{bmatrix} R \\ 0 \end{bmatrix} = QR
$$
  

$$
A = \begin{bmatrix} \begin{matrix} x & x & x \\ x & x & x \\ x & x & x \\ x & x & x \\ x & x & x \\ x & x & x \\ x & x & x \end{matrix} \end{bmatrix} \begin{pmatrix} \begin{matrix} x & x & x \\ 0 & x & x \\ 0 & 0 & x \\ 0 & 0 & 0 \\ 0 & 0 & 0 \end{matrix} \end{pmatrix}
$$
  

$$
\begin{bmatrix} Q & \tilde{Q} \end{bmatrix}
$$

[Background](#page-20-0) [Types of Matrices](#page-22-0) [Matrix Decompositions](#page-25-0) [Backslash](#page-46-0)

# QR Factorization

- Algorithms for computing QR factorization
	- Gram-Schmidt (numerically unstable)
	- Modified Gram-Schmidt
	- Givens rotations
	- Householder reflections
- Operation count:  $2mn^2 \frac{2}{3}$  $\frac{2}{3}n^3$  flops
- Storage required:  $mn + \frac{n(n+1)}{2}$ 2
- May require pivoting in the rank-deficient case

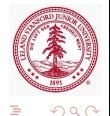

[Background](#page-20-0) [Types of Matrices](#page-22-0) [Matrix Decompositions](#page-25-0) [Backslash](#page-46-0)

## Uses of QR Factorization

#### Let  $\mathbf{A} = \mathbf{Q}\mathbf{R}$  be the QR factorization of  $\mathbf{A}$

Pseudo-inverse

$$
\bullet\ \mathbf{A}^\dagger = \left(\mathbf{A}^T\mathbf{A}\right)^{-1}\mathbf{A}^T = \left(\mathbf{R}^T\mathbf{R}\right)^{-1}\mathbf{R}^T\mathbf{Q}^T = \mathbf{R}^{-1}\mathbf{Q}^T
$$

• Solution of least squares

$$
\bullet \ \mathbf{x} = \mathbf{A}^{\dagger} \mathbf{b} = \mathbf{R}^{-1} \mathbf{Q}^T \mathbf{b}
$$

- Very popular *direct* method for linear least squares
- Solution of linear system of equations

$$
\bullet \mathbf{x} = \mathbf{A}^{-1}\mathbf{x} = \mathbf{R}^{-1}\mathbf{Q}^T\mathbf{b}
$$

- Not best option as  $\mathbf{Q} \in \mathbb{R}^{m \times m}$  is dense and  $\mathbf{R} \in \mathbb{R}^{m \times m}$
- Extraction of orthogonal basis for column space of **A**

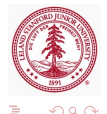

[Background](#page-20-0) [Types of Matrices](#page-22-0) [Matrix Decompositions](#page-25-0) [Backslash](#page-46-0)

# MATLAB **QR** function

Let  $\mathbf{A} \in \mathbb{R}^{m \times n}$ , full rank

- For general matrix, **A** (dense or sparse)
	- Full QR factorization
		- $\bullet$  [O,R] = qr(A):  $\mathbf{A} = \mathbf{Q}\mathbf{R}$
		- $[Q, R, E] = qr(A): AE = QR$
		- $\mathbf{Q} \in \mathbb{R}^{m \times m}$ ,  $\mathbf{R} \in \mathbb{R}^{m \times n}$ ,  $\mathbf{E} \in \mathbb{R}^{n \times n}$  permutation matrix
	- Economy QR factorization
		- $\bullet$  [O,R]=qr(A,0):  $\mathbf{A} = \mathbf{OR}$
		- $[0, R, E] = qr(A, 0) : A(:, E) = QR$
		- $\mathbf{Q} \in \mathbb{R}^{m \times n}$ ,  $\mathbf{R} \in \mathbb{R}^{n \times n}$ ,  $\mathbf{E} \in \mathbb{R}^{n}$  permutation vector
- For **A** sparse format
	- Q-less QR factorization
		- $R = qr(A), R = qr(A, 0)$
	- Least-Squares
		- $[C, R] = qr(A, B), [C, R, E] = qr(A, B),$  $[C, R] = qr(A, B, 0), [C, R, E] = qr(A, B, 0)$ • min  $||Ax - b|| \implies x = ER^{-1}C$

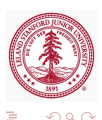

[Background](#page-20-0) [Types of Matrices](#page-22-0) [Matrix Decompositions](#page-25-0) [Backslash](#page-46-0)

# Other MATLAB QR algorithms

- Let  $\mathbf{A} = \mathbf{Q}\mathbf{R}$  be the QR factorization of  $\mathbf{A}$ 
	- QR of **A** with a column/row removed
		- $[Q1, R1] =$  qrdelete( $Q, R, j$ )
			- $\bullet$  QR of **A** with column j removed (without re-computing QR from scratch)
		- $\bullet$  [O1, R1] = qrdelete(O, R, j, 'row')
			- QR of **A** with row j removed (without re-computing QR from scratch)
	- QR of **A** with vector **x** inserted as *i*th column/row
		- $[O1, R1] =$  qrinsert $(O, R, j, x)$ 
			- QR of **A** with **x** inserted in column  $j$  (without re-computing QR from scratch)
		- $\bullet$  [Q1,R1] = qrinsert(Q,R,j,x,'row')
			- QR of **A** with **x** inserted in row  $j$  (without re-computing QR from scratch)

イロン イ母ン イヨン イヨン

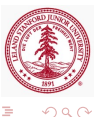

#### Assignment

Suppose we wish to fit an  $m$  degree polynomial, or the form [\(10\)](#page-43-0) to *n* data points,  $(x_i, y_i)$  for  $i = 1, \ldots, n$ .

<span id="page-43-0"></span>
$$
a_m x^m + a_{m-1} x^{m-1} + \dots + a_1 x + a_0 \tag{10}
$$

One way to approach this is by solving a linear least squares problem of the form

$$
\min ||\mathbf{Va} - \mathbf{y}||
$$
 (11)  
where  $\mathbf{x} = [a_m, a_{m-1}, \dots, a_0], \mathbf{y} = [y_1, \dots y_n],$  and **V** is the  
Vandermonde matrix

$$
\mathbf{V} = \begin{bmatrix} x_1^m & x_1^{m-1} & \cdots & x_1 & 1 \\ x_2^m & x_2^{m-1} & \cdots & x_2 & 1 \\ \vdots & \vdots & \ddots & \vdots & \vdots \\ x_n^m & x_n^{m-1} & \cdots & x_n & 1 \end{bmatrix}
$$

CME 292: Advanced MATLAB for SC [Lecture 3](#page-0-0)

### Assignment

Given the starter code  $(qr_{ex}.m)$  below,

- Fit a polynomial of degree 5 to the data in regression data.mat
- Plot the data and polynomial

```
%% QR (regression)
load('regression_data.mat'); %Defines x, y
xfine = linspace(min(x),max(x),1000);order = 5:VV = vander(x):
V = VV(:,end−order:end);
```
4 **D** F

<span id="page-44-0"></span> $\Omega$ 

### Assignment

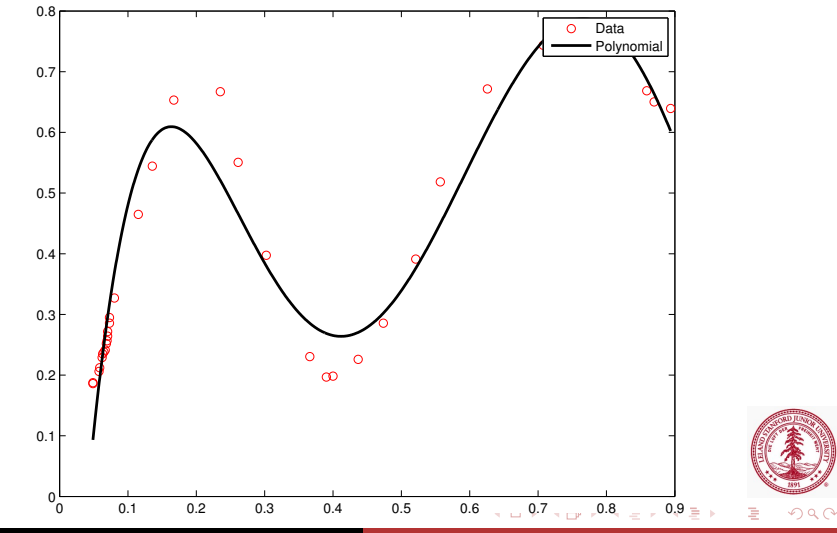

<span id="page-45-0"></span>CME 292: Advanced MATLAB for SC [Lecture 3](#page-0-0)

[Background](#page-20-0) [Types of Matrices](#page-22-0) [Matrix Decompositions](#page-25-0) [Backslash](#page-46-0)

# De-mystify MATLAB's midivide  $(\langle \rangle)$

- Diagnostics for square matrices
	- Check for triangularity (or permuted triangularity)
		- Check for zeros
		- Solve with substitution or permuted substitution
	- If A symmetric with positive diagonals
		- Attempt Cholesky factorization
		- If fails, performs symmetric, indefinite factorization
	- A Hessenberg
		- Gaussian elimination to reduce to triangular, then solve with substitution
	- Otherwise, LU factorization with partial pivoting
- For rectangular matrices
	- Overdetermined systems solved with **QR** factorization
	- Underdetermined systems, MATLAB returns solution with maximum number of zeros  $\left\{ \begin{array}{ccc} 1 & 0 & 0 \\ 0 & 1 & 0 \end{array} \right\}$  ,  $\left\{ \begin{array}{ccc} 2 & 0 & 0 \\ 0 & 0 & 0 \end{array} \right\}$

<span id="page-46-0"></span>つくへ

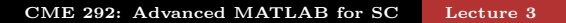

[Background](#page-20-0) [Types of Matrices](#page-22-0) [Matrix Decompositions](#page-25-0) [Backslash](#page-46-0)

# De-mystify MATLAB's midivide  $(\langle \rangle)$

- Singular (or nearly-singular) *square* systems
	- MATLAB issues a warning
	- For singular systems, least-squares solution may be desired
		- Make system rectangular:  $A \leftarrow \begin{bmatrix} A \\ A \end{bmatrix}$ 0  $\begin{bmatrix} \mathbf{a} \\ \mathbf{b} \end{bmatrix}$  and  $\mathbf{b} \leftarrow \begin{bmatrix} \mathbf{b} \\ \mathbf{c} \end{bmatrix}$  $\boldsymbol{0}$ 1
		- From mldivide diagnostics, rectangular system immediately initiates least-squares solution
- Multiple Right-Hand Sides (RHS)
	- Given matrix  $\mathbf{A} \in \mathbb{R}^{m \times n}$  and given k RHS,  $\mathbf{B} \in \mathbb{R}^{n \times k}$ 
		- $\bullet$  X = A\B
		- Superior to  $X$ (:, j) =  $A\ B$ (:, j) as matrix only needs to be factorized once, regardless of  $k$

モロメ イ何 メ ミメ マミ

• In summary, use backslash to solve  $Ax = b$  with a direct method

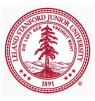

<span id="page-47-0"></span>つくへ

### Outline

#### [Dense vs. Sparse Matrices](#page-2-0)

- 2 [Direct Solvers and Matrix Decompositions](#page-19-0)
	- [Background](#page-20-0)
	- [Types of Matrices](#page-22-0)
	- [Matrix Decompositions](#page-25-0)
	- **•** [Backslash](#page-46-0)

#### 3 [Spectral Decompositions](#page-48-0)

- [Iterative Solvers](#page-57-0)
	- [Preconditioners](#page-59-0)
	- [Solvers](#page-62-0)

<span id="page-48-0"></span>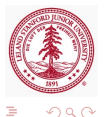

∢⊡

Eigenvalue Decomposition (EVD)

Let  $\mathbf{A} \in \mathbb{R}^{m \times m}$ , the Eigenvalue Decomposition (EVD) is

$$
\mathbf{A} = \mathbf{X} \mathbf{\Lambda} \mathbf{X}^{-1} \tag{12}
$$

 $\Omega$ 

where  $\Lambda$  is a diagonal matrix with the eigenvalues of  $\Lambda$  on the diagonal and the columns of  $X$  contain the eigenvectors of  $A$ .

Theorem

If A has distinct eigenvalues, the EVD exists.

#### Theorem

If  $\bf{A}$  is hermitian, eigenvectors can be chosen to be orthogonal.

# Eigenvalue Decomposition (EVD)

- Only defined for square matrices
	- Does not even exist for all square matrices
		- Defective EVD does not exist
		- Diagonalizable EVD exists
- All EVD algorithms *must* be iterative
- Eigenvalue Decomposition algorithm
	- Reduction to upper Hessenberg form (upper tri  $+$  subdiag)
	- Iterative transform upper Hessenberg to upper triangular
- Operation count:  $\mathcal{O}(m^3)$
- Storage required:  $m(m+1)$
- Uses of EVD
	- Matrix powers  $(\mathbf{A}^k)$  and exponential  $(e^{\mathbf{A}})$
	- Stability/perturbation analysis

<span id="page-50-0"></span>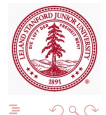

# MATLAB EVD algorithms (eig and eigs)

- Compute eigenvalue decomposition of  $AX = XD$ 
	- Eigenvalues only:  $d = e i q(X)$
	- Eigenvalues and eigenvectors:  $[X, D] = eig(X)$
- **e** eig also used to computed generalized EVD:  $\mathbf{A}\mathbf{x} = \lambda \mathbf{B}\mathbf{x}$ 
	- $E = e i q (A, B)$
	- $\bullet$   $[V, D] = \text{eig}(A, B)$
- Use ARPACK to find largest eigenvalues and corresponding eigenvectors (eigs)
	- By default returns 6 largest eigenvalues/eigenvectors
	- Same calling syntax as eig (or EVD and generalized EVD)
	- $\bullet$  eigs(A,k), eigs(A,B,k) for k largest eigenvalues/eigenvectors
	- $\bullet$  eigs(A, k, sigma), eigs(A, B, k, sigma)
		- If sigma a number, e-vals closest to sigma
		- If 'LM' or 'SM', e-vals with lar[ge](#page-50-0)s[t/](#page-52-0)[sm](#page-50-0)[al](#page-51-0)[le](#page-52-0)[s](#page-47-0)[t](#page-48-0) [e](#page-56-0)[-v](#page-57-0)[a](#page-47-0)[ls](#page-48-0)

(ロ) (母) (ヨ) (ヨ)

<span id="page-51-0"></span>つくい

# Singular Value Decomposition (SVD)

Let  $\mathbf{A} \in \mathbb{R}^{m \times n}$  have rank r. The SVD of **A** is

$$
\mathbf{A} = \begin{bmatrix} \mathbf{U} & \tilde{\mathbf{U}} \end{bmatrix} \begin{bmatrix} \boldsymbol{\Sigma} & \mathbf{0} \\ \mathbf{0} & \mathbf{0} \end{bmatrix} \begin{bmatrix} \mathbf{V} & \tilde{\mathbf{V}} \end{bmatrix}^* = \mathbf{U} \boldsymbol{\Sigma} \mathbf{V}^T
$$
 (13)

where  $\mathbf{U} \in \mathbb{R}^{m \times r}$  and  $\tilde{\mathbf{U}} \in \mathbb{R}^{m \times (m-r)}$  orthogonal,  $\mathbf{\Sigma} \in \mathbb{R}^{r \times r}$ diagonal with real, positive entries, and  $\mathbf{V} \in \mathbb{R}^{n \times r}$  and  $\tilde{\mathbf{V}} \in \mathbb{R}^{n \times (n-r)}$  orthogonal.

#### Theorem

Every matrix  $\mathbf{A} \in \mathbb{R}^{m \times n}$  has a singular value decomposition. The singular values  $\{\sigma_i\}$  are uniquely determined, and, if **A** is square and the  $\sigma_i$  are distinct, the left and right singular vectors  $\{u_i\}$  and  $\{v_i\}$  are uniquely determined up to complex signs.

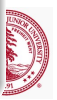

<span id="page-52-0"></span>つくい

э

イロン イ母ン イヨン イヨン

#### Full vs. Reduced SVD

$$
\mathbf{A} = \begin{bmatrix} \mathbf{U} & \tilde{\mathbf{U}} \end{bmatrix} \begin{bmatrix} \boldsymbol{\Sigma} & \mathbf{0} \\ \mathbf{0} & \mathbf{0} \end{bmatrix} \begin{bmatrix} \mathbf{V} & \tilde{\mathbf{V}} \end{bmatrix}^* = \mathbf{U} \boldsymbol{\Sigma} \mathbf{V}^T
$$

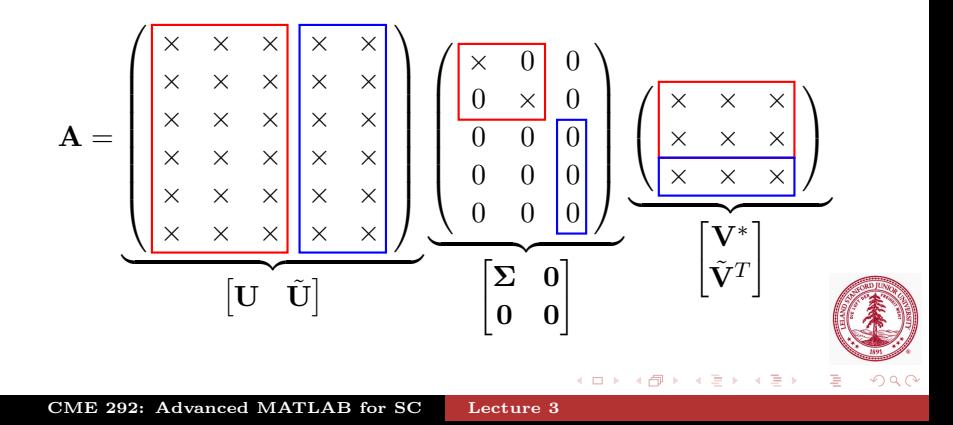

# Singular Value Decomposition (SVD)

- SVD algorithm
	- Bi-diagonalization of **A**
	- Iteratively transform bi-diagonal to diagonal
- Operation count (depends on outputs desired):
	- Full SVD:  $4m^2n + 8mn^2 + 9n^3$
	- Reduced SVD:  $14mn^2 + 8n^3$
- Storage for SVD of  $A$  of rank  $r$ 
	- Full SVD:  $m^2 + n^2 + r$
	- Reduced SVD:  $(m+n+1)r$
- Applications
	- Low-rank approximation (compression)
	- Pseudo-inverse/Least-squares
	- Rank determination
	- Extraction of orthogonal subspace for range and null space

モロメ イ何 メ ミメ マミ

<span id="page-54-0"></span>つくい

# MATLAB SVD algorithm

- Compute SVD of  $\mathbf{A} = \mathbf{U} \mathbf{\Sigma} \mathbf{V}^* \in \mathbb{R}^{m \times n}$ 
	- Singular vales only:  $s = svd(A)$
	- Full SVD:  $[U, S, V] = \text{svd}(A)$
	- Reduced SVD
		- $\bullet$  [U, S, V] = svd(A, 0)
		- $\bullet$   $[U, S, V] = \text{svd}(A, 'econ')$
		- Equivalent for  $m \geq n$
- $\bullet$  [U, V, X, C, S] = gsvd(A, B) to compute generalized SVD
	- $A = UCX^*$
	- $B = VSX^*$
	- $\mathbf{C}^*\mathbf{C} + \mathbf{S}^*\mathbf{S} = \mathbf{I}$
- Use ARPACK to find largest singular values and corresponding singular vectors (svds)
	- By default returns 6 largest singular values/vectors
	- Same calling syntax as eig (or EVD and generalized EVD)

∢ロト (母) (ヨ) (ヨ)

<span id="page-55-0"></span>つくへ

- svds  $(A, k)$  for k largest singular values/vectors
- $\bullet$  svds(A, k, sigma)

### Condition Number, κ

The condition number of a matrix,  $\mathbf{A} \in \mathbb{R}^{m \times n}$ , is defined as

$$
\kappa = \frac{\sigma_{\text{max}}}{\sigma_{\text{min}}} = \sqrt{\frac{\lambda_{\text{max}}}{\lambda_{\text{min}}}}
$$
(14)

where  $\sigma_{\min}$  and  $\sigma_{\max}$  are the smallest and largest singular vales of **A** and  $\lambda_{\text{min}}$  and  $\lambda_{\text{max}}$  are the smallest and largest eigenvalues of  ${\bf A}^T{\bf A}$ .

- $\kappa = 1$  for orthogonal matrices
- $\kappa = \infty$  for singular matrices
- A matrix is well-conditioned for  $\kappa$  close to 1; ill-conditioned for  $\kappa$  large
	- cond: returns 2-norm condition number
	- condest: lower bound for 1-norm condition number
	- rcond: LAPACK estimate of inverse of 1-norm condition number (estimate of  $||A^{-1}||_1$ )

<span id="page-56-0"></span>つへい

 $\leftarrow$ 

# Outline

#### [Dense vs. Sparse Matrices](#page-2-0)

- 2 [Direct Solvers and Matrix Decompositions](#page-19-0)
	- [Background](#page-20-0)
	- [Types of Matrices](#page-22-0)
	- [Matrix Decompositions](#page-25-0)
	- **•** [Backslash](#page-46-0)
- 3 [Spectral Decompositions](#page-48-0)
- 4 [Iterative Solvers](#page-57-0)
	- **•** [Preconditioners](#page-59-0)
	- [Solvers](#page-62-0)

<span id="page-57-0"></span>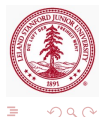

[Preconditioners](#page-59-0) [Solvers](#page-62-0)

#### Iterative Solvers

Consider the linear system of equations

$$
Ax = b \tag{15}
$$

<span id="page-58-0"></span>つへい

where  $\mathbf{A} \in \mathbb{R}^{m \times m}$ , nonsingular.

- Direct solvers
	- $\mathcal{O}(m^3)$  operations required
	- $\mathcal{O}(m^2)$  storage required (depends on sparsity)
	- Factorization of sparse matrix not necessarily sparse
	- Not practical for large-scale matrices
	- Factorization only needs to be done once, regardless of **b**
- Iterative solvers
	- Solve linear system of equations iteratively
	- $\mathcal{O}(m^2)$  operations required,  $\mathcal{O}(nnz(\mathbf{A}))$  storage
	- Do not need entire matrix  $\bf{A}$ , only products  $\bf{A}v$
	- Preconditioning usually required to keep iterations low
		- Intended to modify matrix to im[pro](#page-57-0)[ve](#page-59-0) [c](#page-57-0)[on](#page-58-0)[di](#page-59-0)[ti](#page-56-0)[o](#page-57-0)[n](#page-58-0) [n](#page-59-0)[u](#page-56-0)[m](#page-57-0)[be](#page-65-0)[r](#page-0-0)

[Preconditioners](#page-59-0) **[Solvers](#page-62-0)** 

# Preconditioning

Suppose  $\mathbf{L} \in \mathbb{R}^{m \times m}$  and  $\mathbf{R} \in \mathbb{R}^{m \times m}$  are easily invertible.

- Preconditioning replaces the original problem  $(Ax = b)$ with a different problems with the same (or similar) solution.
	- Left preconditioning
		- Replace system of equations  $\mathbf{A}\mathbf{x} = \mathbf{b}$  with

$$
\mathbf{L}^{-1}\mathbf{A}\mathbf{x} = \mathbf{L}^{-1}\mathbf{b}
$$
 (16)

- Right preconditioning
	- Define  $y = Rx$

$$
\mathbf{AR}^{-1}\mathbf{y} = \mathbf{b} \tag{17}
$$

- Left and right preconditioning
	- Combination of previous preconditioning techniques

$$
\mathbf{L}^{-1}\mathbf{A}\mathbf{R}^{-1}\mathbf{y} = \mathbf{L}^{-1}\mathbf{b}
$$
 (18)

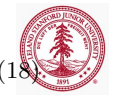

<span id="page-59-0"></span> $\Omega$ 

[Preconditioners](#page-59-0) **[Solvers](#page-62-0)** 

### Preconditioners

Preconditioner **M** for **A** ideally a cheap approximation to  $A^{-1}$ , intended to drive condition number,  $\kappa$ , toward 1

Typical preconditioners include

- Jacobi
	- $M = diag A$
- Incomplete factorizations
	- LU, Cholesky
	- Level of fill-in (beyond sparsity structure)
		- Fill-in  $0 \implies$  sparsity structure of incomplete factors same as that A itself

イロメ イ母メ イヨメ イヨ

- Fill-in  $> 0 \implies$  incomplete factors more dense that **A**
- Higher level of fill-in =⇒ better preconditioner
- No restrictions on fill-in  $\implies$  exact decomposition  $\implies$ perfect preconditioner  $\implies$  single iteration to solve  $A x = h$

<span id="page-60-0"></span>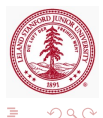

[Preconditioners](#page-59-0) **[Solvers](#page-62-0)** 

# MATLAB preconditioners

Given square matrix  $\mathbf{A} \in \mathbb{R}^{m \times m}$ 

- Jacobi preconditioner
	- Simple implementation:  $M = diag(diaq(A))$
	- Careful of 0s on the diagonal (M nonsingular)
		- If  $\mathbf{A}_{ij} = 0$ , set  $\mathbf{M}_{ij} = 1$
	- Sparse storage (use spdiags)
	- Function handle that returns  $M^{-1}v$  given v
- Incomplete factorization preconditioners
	- $\bullet$  [L,U] = ilu(A,SETUP), [L,U,P] = ilu(A,SETUP)
		- SETUP: TYPE, DROPTOL, MILU, UDIAG, THRESH
		- $\bullet$  Most popular and cheapest: no fill-in, ILU(0) (SETUP.TYPE='nofill')
	- $R = \text{choline}(X, \text{OPTS})$ 
		- OPTS: DROPTOL, MICHOL, RDIAG
	- $\bullet$  R = cholinc(X,'0'), [R, p] = cholinc(X,'0')
		- No fill-in incomplete Cholesky
		- Two outputs will not raise error [for](#page-60-0) [no](#page-62-0)[n](#page-60-0)[-S](#page-61-0)[P](#page-62-0)[D](#page-58-0)[m](#page-61-0)[at](#page-62-0)[ri](#page-56-0)[x](#page-57-0)

<span id="page-61-0"></span>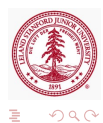

[Preconditioners](#page-59-0) [Solvers](#page-62-0)

## Common Iterative Solvers

- Linear system of equations  $\mathbf{A}\mathbf{x} = \mathbf{b}$ 
	- Symmetric Positive Definite matrix
		- Conjugate Gradients (CG)
	- Symmetric matrix
		- Symmetric LQ Method (SYMMLQ)
		- Minimum-Residual (MINRES)
	- General, Unsymmetric matrix
		- Biconjugate Gradients (BiCG)
		- Biconjugate Gradients Stabilized (BiCGstab)
		- Conjugate Gradients Squared (CGS)
		- Generalized Minimum-Residual (GMRES)
- Linear least-squares min  $||Ax b||_2$ 
	- Least-Squares Minimum-Residual (LSMR)
	- Least-Squares QR (LSQR)

<span id="page-62-0"></span>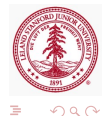

[Solvers](#page-62-0)

# MATLAB Iterative Solvers

- MATLAB's built-in iterative solvers for  $Ax = b$  for  $\mathbf{A} \in \mathbb{R}^{m \times m}$ 
	- pcg, bicg, bicgstab, bicgstabl, cgs, minres, gmres, lsqr, qmr, symmlq, tmqmr
- Similar call syntax for each
	- $\bullet$  [x, flag, relres, iter, resvec] = ... solver(A,b,restart,tol,maxit, M1, M2, x0)
	- Outputs
		- $x$  attempted solution to  $Ax = b$
		- flag convergence flag
		- relres relative residual  $\frac{||\mathbf{b}-\mathbf{A}\mathbf{x}||}{||\mathbf{b}||}$  at convergence
		- iter number of iterations (inner and outer iterations for certain algorithms)
		- resvec vector of residual norms at each iteration  $||\mathbf{b} - \mathbf{A}\mathbf{x}||$ , including preconditioners if used  $(||{\bf M}^{-1}({\bf b}-{\bf A}{\bf x})||)$ ∢ロト (何) (ヨ) (ヨ)

[Preconditioners](#page-59-0) [Solvers](#page-62-0)

# MATLAB Iterative Solvers

#### Similar call syntax for each

- $\bullet$  [x, flag, relres, iter, resvec] = ... solver(A,b,restart,tol,maxit,M1,M2,x0)
- Inputs (only A, b required, defaults for others)
	- A full or sparse (recommended) square matrix or function handle returning  $\mathbf{A} \mathbf{v}$  for any  $\mathbf{v} \in \mathbb{R}^m$
	- $\bullet$  b m vector
	- restart restart frequency (GMRES)
	- tol relative convergence tolerance
	- maxit maximum number of iterations
	- M1, M2 full or sparse (recommended) preconditioner matrix *or* function handler returning  $M_2^{-1}M_1^{-1}v$  for any  $\mathbf{v} \in \mathbb{R}^m$  (can specify only  $\mathbf{M}_1$  or not precondition system by not specifying M1, M2 or setting M1 =  $[ ]$  and M2= $[ ] )$

∢ロト (何) (ヨ) (ヨ)

つくへ

•  $\times$  0 - initial guess at solution to  $\mathbf{A}\mathbf{x} = \mathbf{b}$ 

[Preconditioners](#page-59-0) [Solvers](#page-62-0)

#### Assignment

iterative ex.m

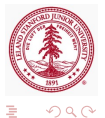

<span id="page-65-0"></span> $\mathbb{B} \rightarrow \mathbb{R} \oplus \mathbb{R}$ 

4 0 8 1

4 冊 ▶  $\rightarrow$ 

CME 292: Advanced MATLAB for SC [Lecture 3](#page-0-0)